## **Modul Inspect 3D: Kronenumfang berechnen**

From: <http://onyxwiki.net/>- **[OnyxCeph³™ Wiki]**

Permanent link: **<http://onyxwiki.net/doku.php?id=circumference>**

Last update: **2021/02/27 15:02**

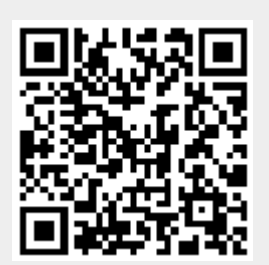